## **Installer - Bug #25759**

# **Installer works only when foreman\_ssl\_ca exists**

12/30/2018 09:25 AM - Dor Pinhas

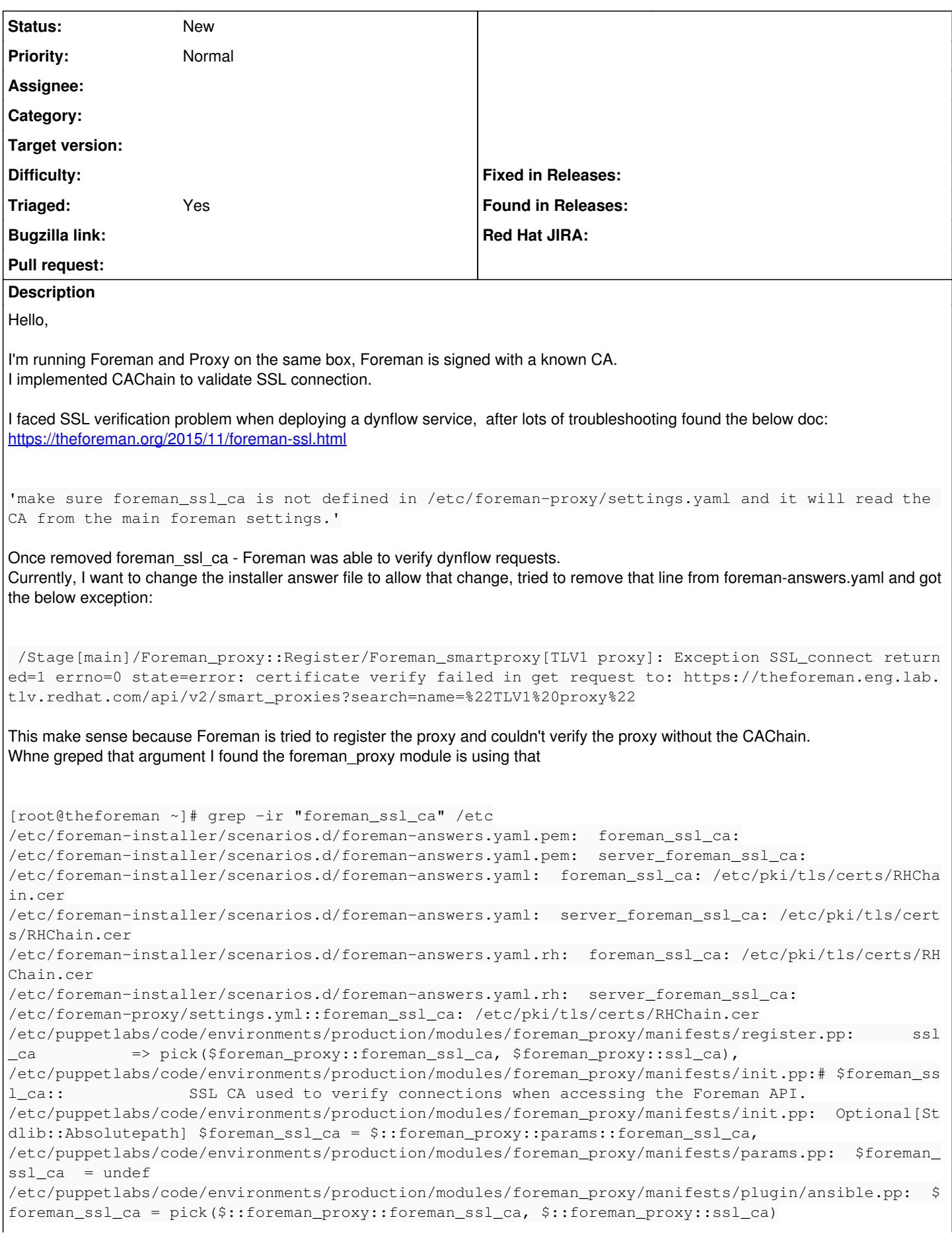

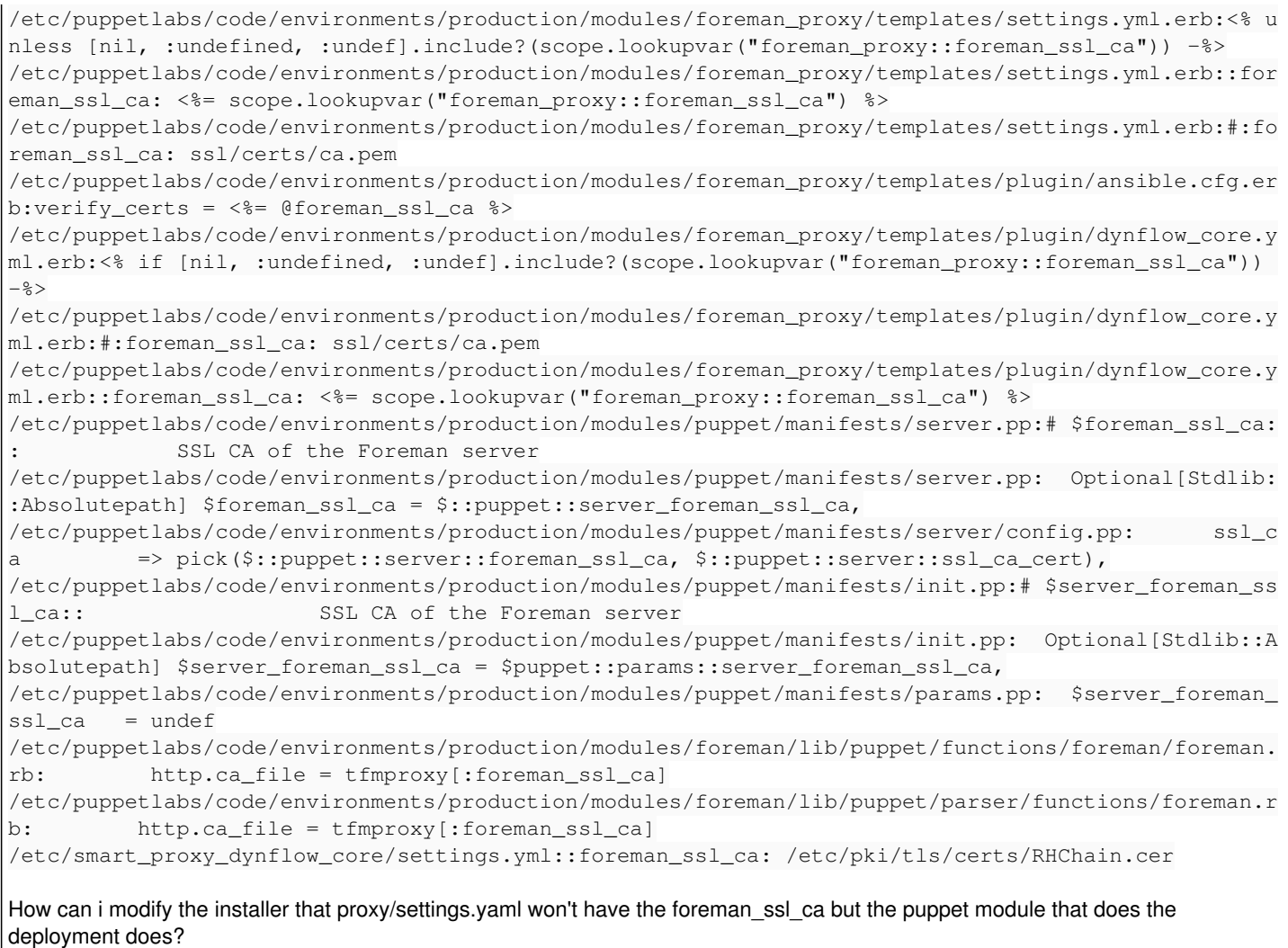

#### **History**

## **#1 - 12/30/2018 04:04 PM - Ewoud Kohl van Wijngaarden**

[https://github.com/theforeman/puppet-foreman\\_proxy](https://github.com/theforeman/puppet-foreman_proxy) is the puppet module that manages the file. In particular [https://github.com/theforeman/puppet-foreman\\_proxy/blob/master/templates/settings.yml.erb](https://github.com/theforeman/puppet-foreman_proxy/blob/master/templates/settings.yml.erb) is the template that's used. It is possible that it used to be possible to pass in an empty string but along the way we became stricter. However,

Once removed foreman\_ssl\_ca - Foreman was able to verify dynflow requests.

This sounds wrong. The code usually doesn't verify the CA if none is given. It probably works because it simply isn't validating at all:

<https://github.com/theforeman/smart-proxy/blob/b0b675fb94599b6790120662d192375b800eb08d/lib/proxy/request.rb#L65-L75>

It may be possible dynflow behaves different though.

## **#2 - 04/23/2020 01:40 PM - Zach Huntington-Meath**

*- Triaged changed from No to Yes*